THE UNIVERSITY of York

### **Classical Molecular Dynamics**

Matt Probert Condensed Matter Dynamics Group Department of Physics, University of York, U.K. http://www-users.york.ac.uk/~mijp1

THE UNIVERSITY of York

Overview of lecture

- **n** Motivation
- **n** Types of MD
- $\blacksquare$  N<sub>2</sub> example
- More advanced MD

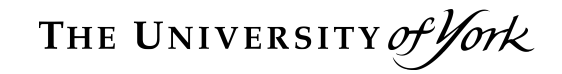

### **Motivation**

#### **Atoms move!**

- We may be interested in studying time dependent phenomena, such as molecular vibrations, phonons, diffusion, etc.
- We may be interested in studying temperature dependant phenomena, such as free energies, anharmonic effects, etc.
- Ergodic Hypothesis
	- One of the key principles behind the usefulness of MD for statistical mechanics studies
	- **n** Iff our MD trajectory is "good enough" then a time average over the trajectory is equivalent to an ensemble average – hence MD averages are useful.

THE UNIVERSITY of York

**Alternatives** 

#### **Nonte Carlo**

- **n** can do thermal averages
- $\blacksquare$  hard to do time dependant things

- Hybrid MD/MC
	- bad MD as good MC
	- **generate configurations using poor/cheap/** fast MD but then evaluate contribution to ensemble average using MC

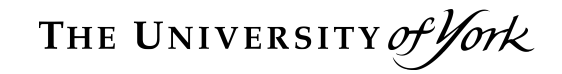

# **Types of MD**

#### ■ Classical MD

- We use classical mechanics to move the atoms
	- Born-Oppenheimer approximation decouples nucleus and electrons
- But using forces and stresses derived from the electronic wavefunction
- No quantum fluctuations, tunneling, zero point motion, etc.
- **n** Quantum MD
	- Can include ZPM etc using *ab initio* Path Integral MD
- Damped MD as a geometry optimizer
	- BFGS *ought* to be a lot better but not always see Probert, J. Comput. Phys. 191, 130 (2003)
- $NVE$ 
	- Micro-canonical ensemble
	- Constant Number of atoms, Volume and Energy
	- Corresponds to Newtonian mechanics
	- Good for non-equilibrium situations, e.g. watching a bond vibrate or doing impact movies
- <sup>n</sup> NVT
	- $\blacksquare$  Canonical ensemble constant Temperature
	- More physical as it allows energy exchange with a heat bath
	- Good for simulating thermal equilibrium
	- Choice of thermostating algorithms
- $\blacksquare$  NPH
	- Constant pressure P and enthalpy H
	- Choice of barostats to handle pressure:
	- Andersen can allow cell to change size isotropically (liquids) whilst Parrinello-Rahman can allow changes in size and shape (solids)
	- External pressure can be isotropic (hydrostatic) or anisotropic (shear stress etc).

#### $\blacksquare$  NPT

- Most physically relevant as system is now connected to a piston and a heatbath.
- Again, choice of thermostats and barostats
- $\mathbf{u}$   $\mathsf{u}$ VT constant chemical potential  $\mathsf{u}$
- **n** Integrate classical equations of motion
	- discretize time  $\rightarrow$  time step
	- different integration algorithms, e.g. Velocity Verlet:  $f(t)$

$$
r(t + \delta t) = r(t) + v(t) \cdot \delta t + \frac{r(t)}{2m} \cdot \delta t^2 + O(\delta t^3)
$$

$$
v(t + \delta t) = v(t) + \frac{r(t) + r(t + \delta t)}{2m} \cdot \delta t + O(\delta t^2)
$$

- trade-off time step vs. stability vs. accuracy
- need accurate forces (for *ab initio*, this means converged basis set and good k-point sampling)
- Other ensembles can be simulated by using appropriate equations of motion
	- Usually derived from an extended Lagrangian (e.g. Nosé-Hoover, Parrinello-Rahman)
	- **Recent developments in Liouvillian formulation have** been very successful in deriving new symplectic integration schemes
- Stochastic schemes (e.g. Langevin) need to be derived differently as non-Hamiltonian!
- $\blacksquare$  Recent success in merging the two  $-$  the Hoover-Langevin thermostat

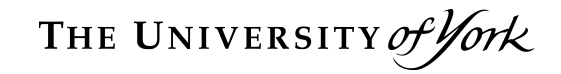

# **CASTEP N<sub>2</sub> example**

- **Naïve approach:** 
	- $\blacksquare$  put 2 N atoms in a 5 A box at  $(0.4, 0.5, 0.5)$ and (0.6,0.5,0.5)
	- Use Gamma point for BZ sampling (it is an isolated molecule after all  $\circledcirc$ )
	- **u** Use cheap settings, e.g. "medium" Ecut.
	- Run NVT dynamics at default T=273 K using Langevin thermostat with default "Langevin time" of 0.1 ps and default time step of 1.0 fs
	- **No. 3 What do you see?**

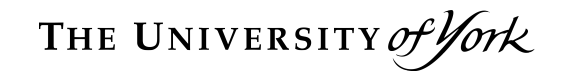

### Simple  $N_2$  Movie

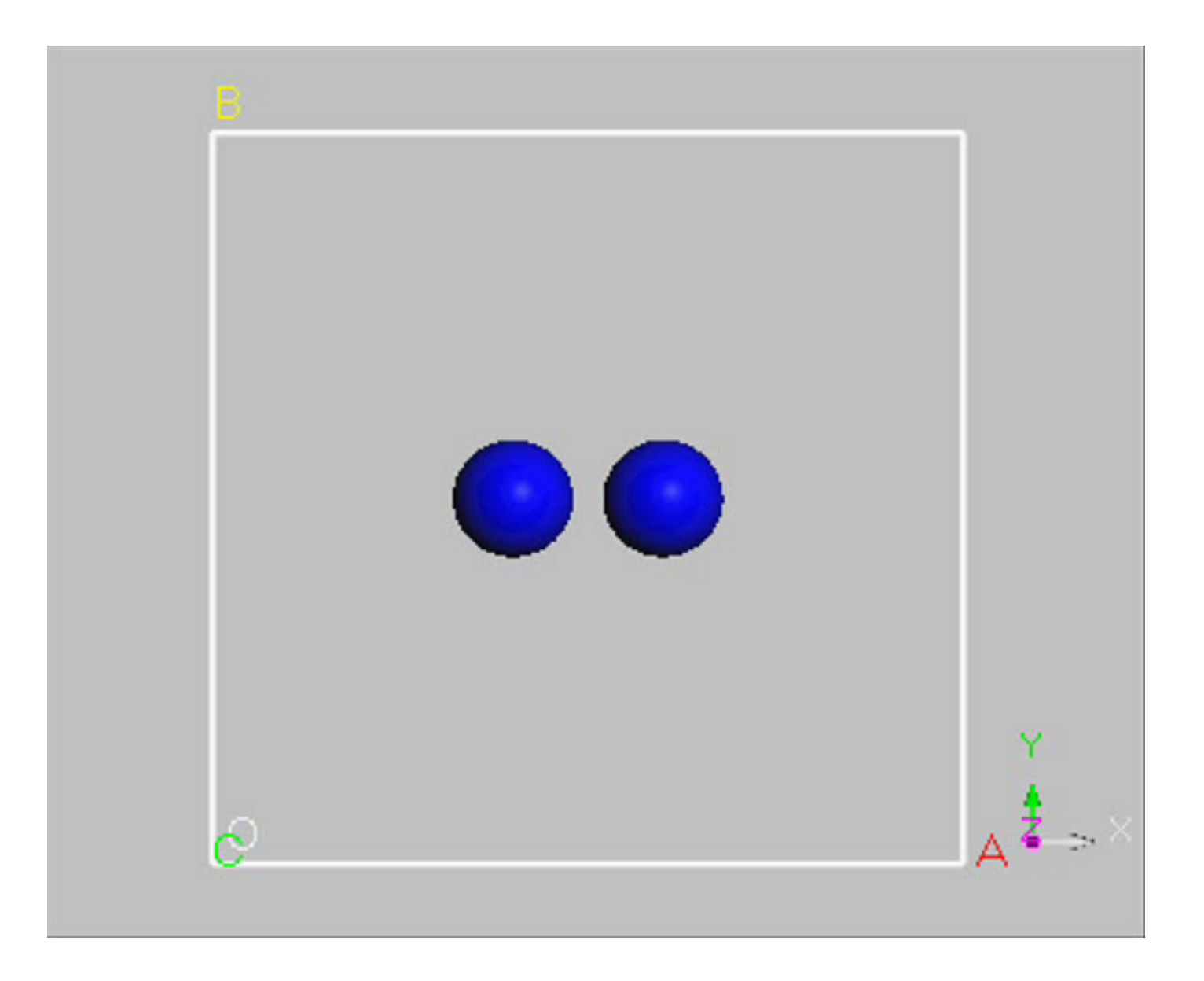

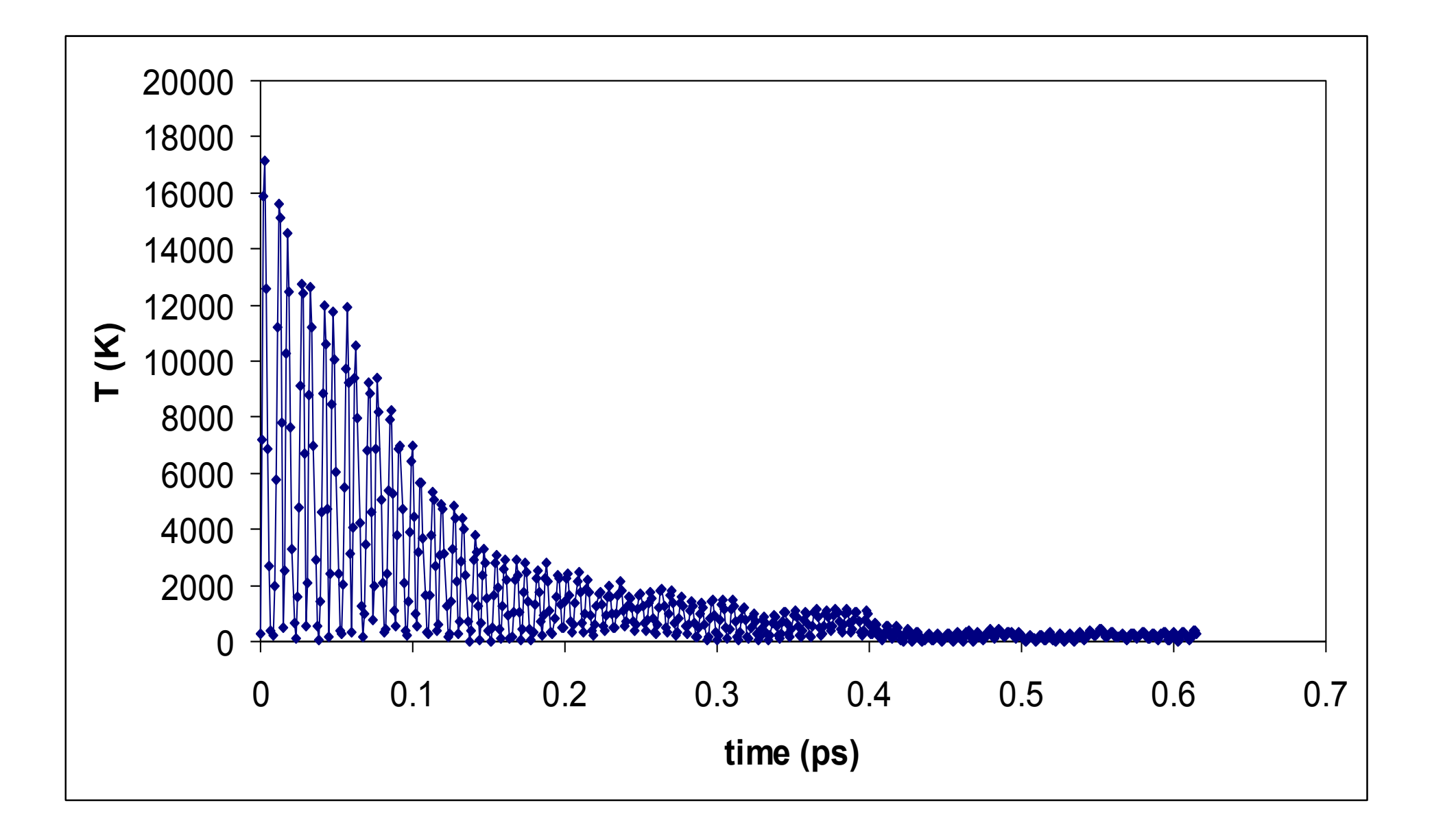

THE UNIVERSITY of York

#### Constant of Motion ???

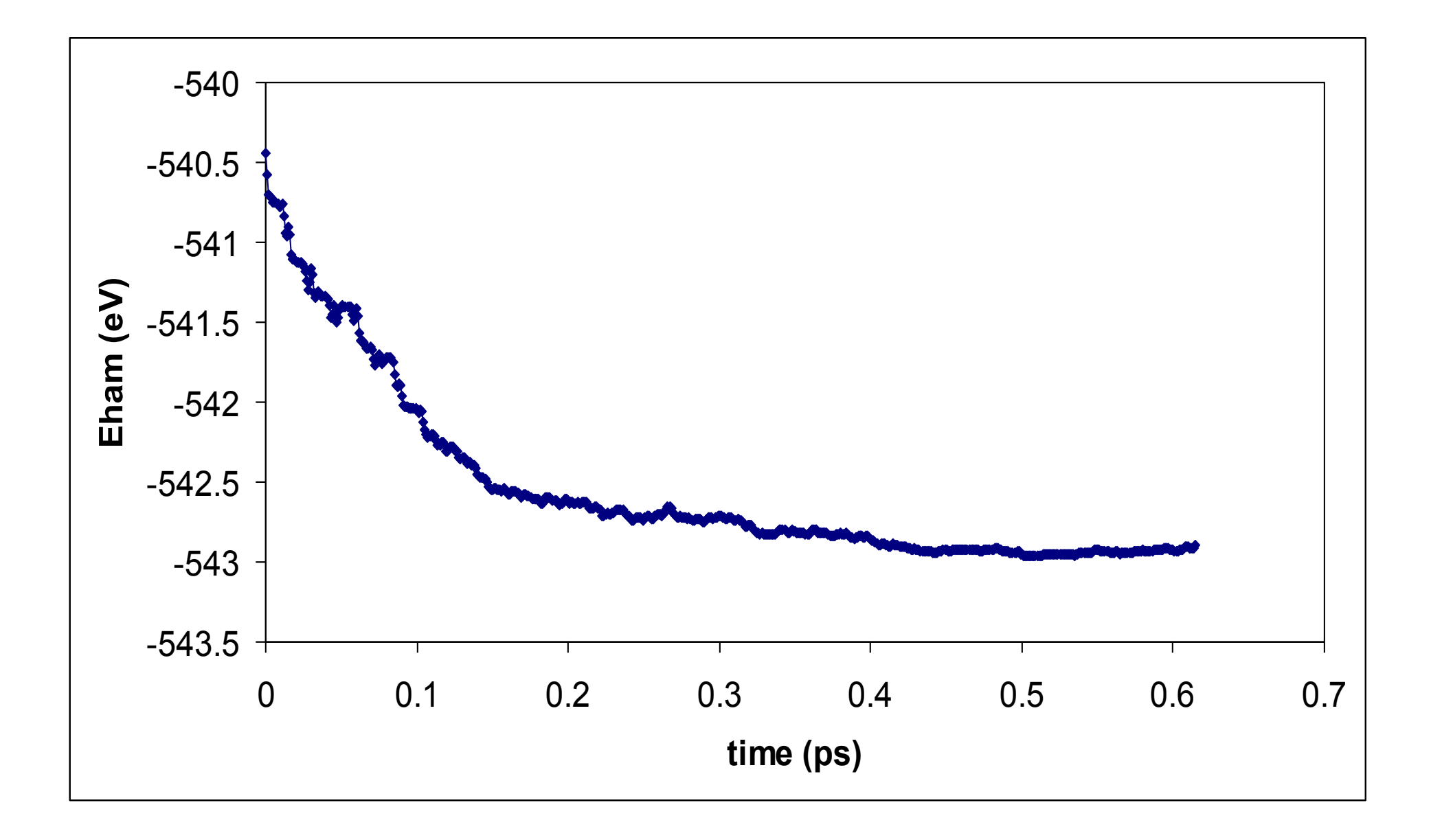

- $\blacksquare$  Why is the temperature not constant if it is supposed to be NVT?
- $\blacksquare$  The initial conditions were a long way from equilibrium. Doing a simple fixed-cell geometry optimisation relaxed > 2 eV.
- $\blacksquare$  This excess PE is turned into KE by the MD – hence the huge initial temperatures before the thermostat is able to control it.
- $\blacksquare$  The 2 eV excess PE shows up in the change in "constant of motion"
- **n** It depends on the ensemble
	- Essentially the closest thing to the "value of the Hamiltonian" which should be conserved:

$$
NVE: EHam = Eelectrons + KEions
$$
  
\n
$$
NVT: EHam = Eelectrons + KEions + PENHC + KENHC
$$
  
\n
$$
NPH: EHam = Eelectrons + KEions + pextV + KEcell
$$
  
\n
$$
NPT: EHam = Eelectrons + KEions + pextV + KEcell + PENHC + KENHC
$$

- It certainly does not seem very constant ...
- May fluctuate on short times but no long-term drift!

#### Ignoring initial T transient

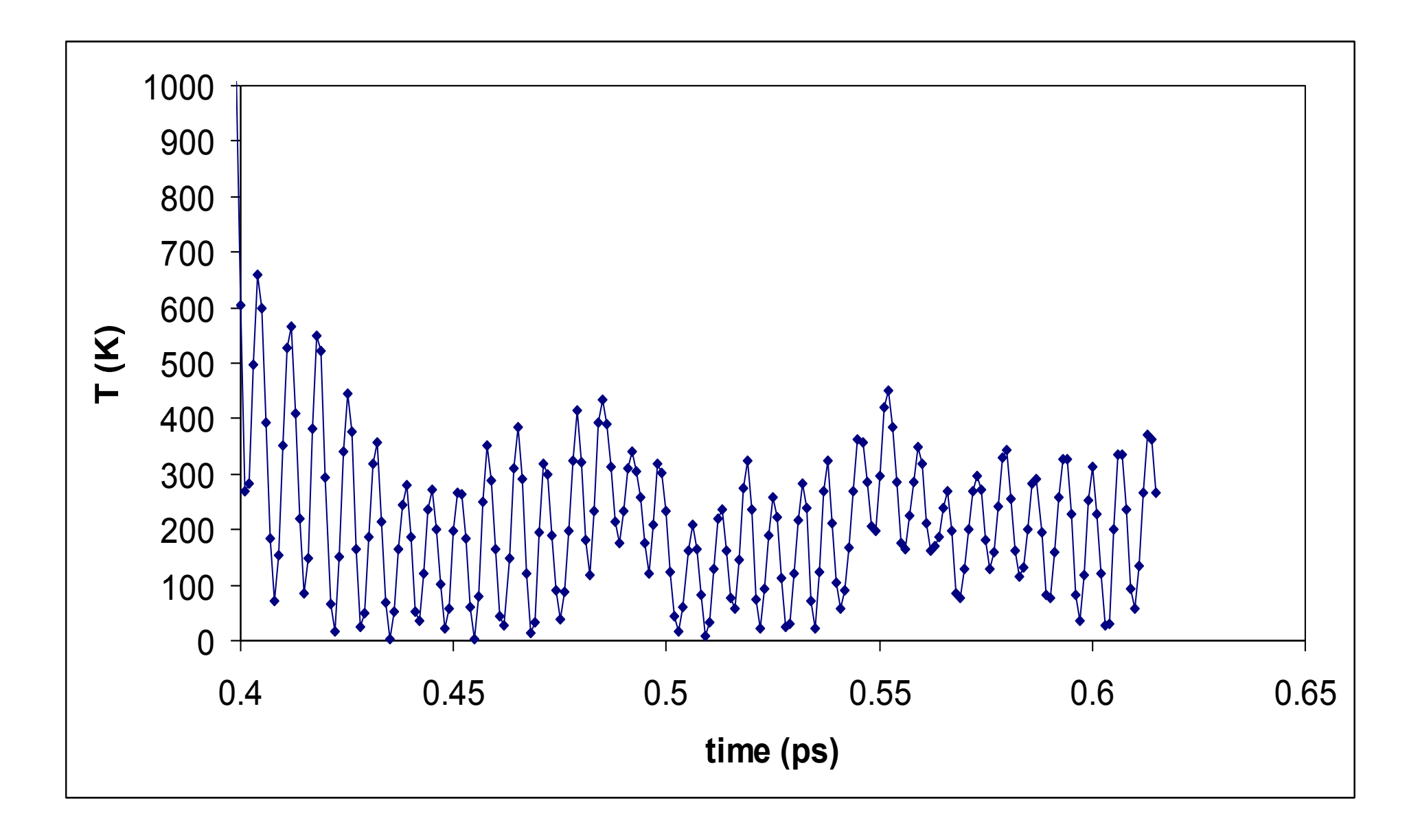

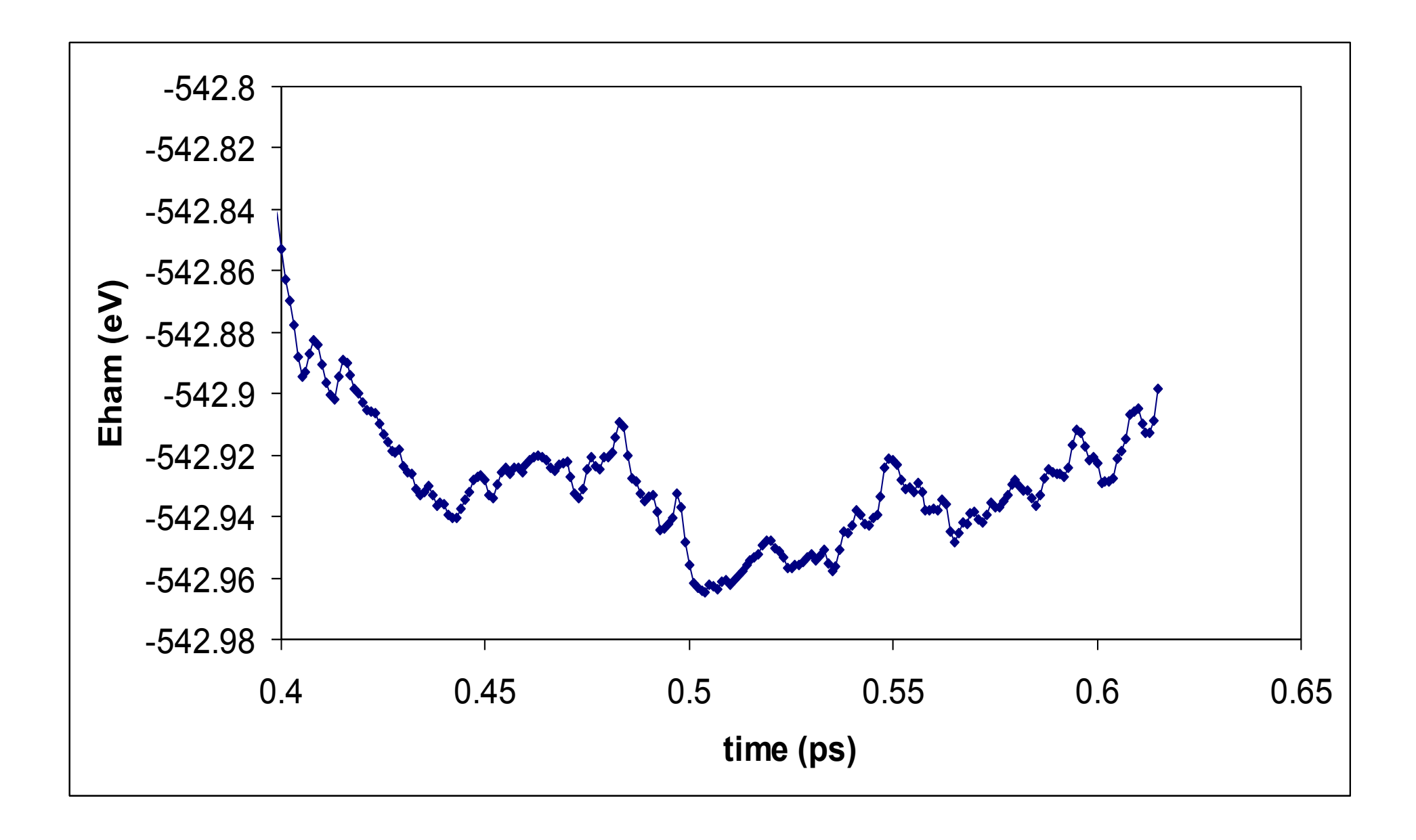

So …

- **Better but still some wobble in**  $T why$ **?**
- T is only strictly defined as a *macroscopic* quantity – what you are seeing is the *instantaneous* KE of a 2-particle system!
- Hence it is the *average* T that is important and should be conserved: <T>=217± 140 K
- $\blacksquare$  And that will have a stat. mech. finite size variation given by δ*T T* ≈ 2

 $3\sqrt{\mathcal{N}}_{\text{\rm{ions}}}$ 

$$
\blacksquare T^* = 273 \pm 129 \text{ K}
$$

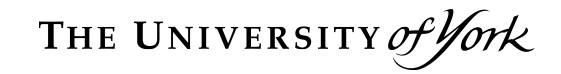

# **Taking control**

Most set in the .param file, e.g. **task=Molecular Dynamics md\_num\_iter=10000 md\_delta\_t=1.0 fs md\_ensemble=NVE / NVT / NPH / NPT md\_temperature=300 K md\_thermostat=Langevin / Nose-Hoover md\_barostat=Andersen-Hoover / Parrinello-Rahman** should be obvious but what about things like **md\_ion\_t**? What do they do?

- Nosé-Hoover chains are a standard deterministic way of thermostating system
	- Add an extra degree of freedom to the Lagrangian, to represent heat-bath with coupling depending on the instantaneous and target temperatures
	- But is not guaranteed to be ergodic
- $\blacksquare$  One way to improve this is to add a thermostat to the thermostat etc … resulting in a Nosé-Hoover chain
	- **n md nhc length=5** sets the length of this chain
	- $m$  **md** ion  $t = 10$  fs sets the characteristic time for the feedback – for most efficient thermostating you want to set this time to resonate with dominant period of your system
- Langevin dynamics are an alternative and stochastic way of thermostating system
	- Implements a heat bath via Fluctuation-Dissipation theorem
	- $m$  **md** ion  $t = 100$  fs sets the characteristic time for the feedback - set this to be longer than the dominant period of your system
	- Typically  $5*md$  ion t is sufficient to lose all trace of initial conditions and be in equilibrium
	- Guaranteed to be ergodic if run long enough
- Imagine a Nosé-Hoover variable connected to your physical system, and then have a Langevin heat-bath to thermostat that
- **No need for any chains!**
- Physical system is deterministic, and N-H variable is ergodic – best of both worlds!
- md thermostat=Hoover-Langevin
- **nd ion t** works on the N-H variable so want it resonant with system
- **n MUCH LESS SENSITIVE than N-H to value**
- What about the barostat? How is that controlled?
- In all MD schemes, the barostat is implemented by giving something a fictitious "mass"
	- Andersen-Hoover uses ¼log(V/V<sub>0</sub>) whilst Parrinello-Rahman uses the cell **h**-matrix
- In both cases, this "mass" is set by md cell t which sets the time scale for relaxations of the cell motion. Should be slow …

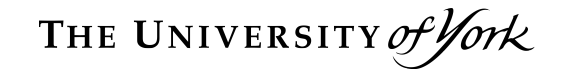

# **Back to N<sub>2</sub>**

- 1) Do a proper convergence test for cutoff energy at fixed k-sampling  $\rightarrow$  400 eV
- 2) Check for finite size interactions

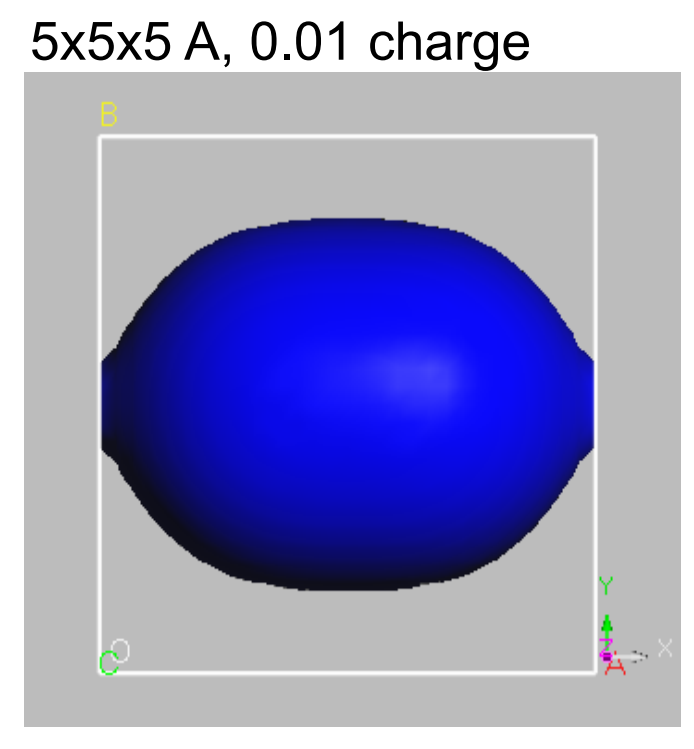

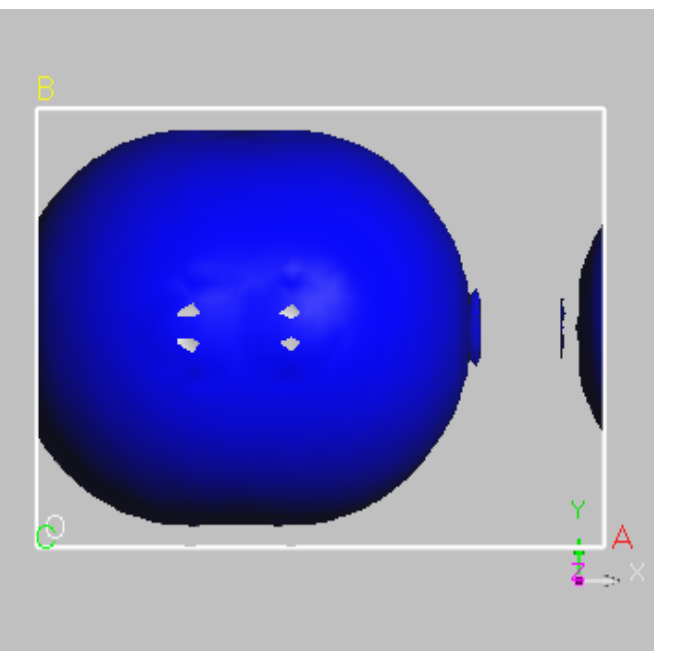

7x5x5 A, 0.001 charge isosurface

- Now do geometry optimisation:  $\delta$ E ~ 0.1 meV, final freq. est. = 2387.5 cm<sup>-1</sup> (this is automatic from BFGS analysis)  $\rightarrow \tau = 1/(100 \text{.c.} \nu) \sim 15 \text{ fsec so } \delta t = 1 \text{ fsec OK?}$
- Can change units of CASTEP input/output
	- <sup>n</sup> e.g. **energy\_unit = kcal/mol**
	- **n** e.g. **frequency** unit = THz, etc
- $\blacksquare$  Now do NVE run best for testing quality of MD – using default T=273 K:

Doing  $N_2$  "properly"

THE UNIVERSITY of York

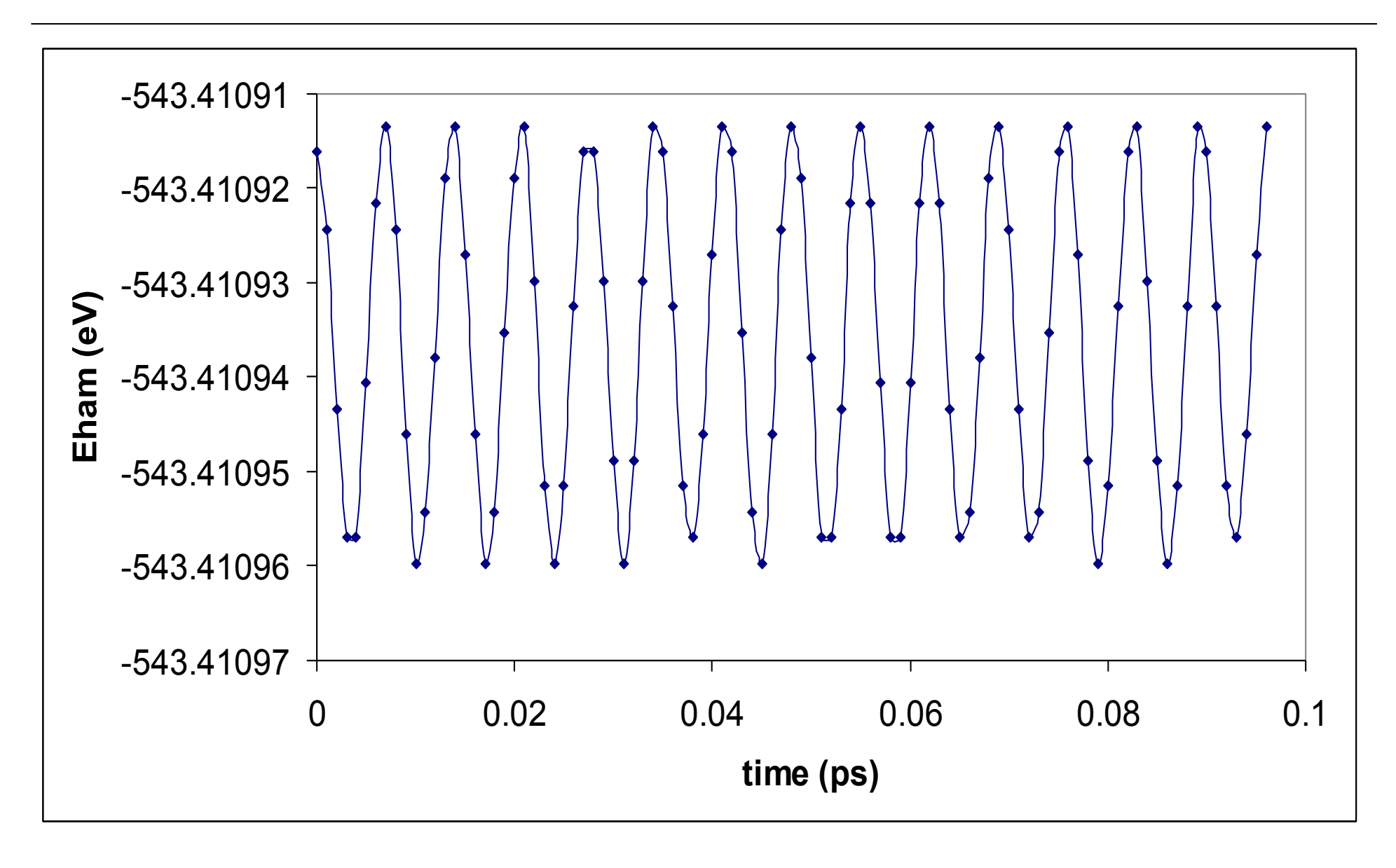

THE UNIVERSITY of York

Doing N2 "properly"

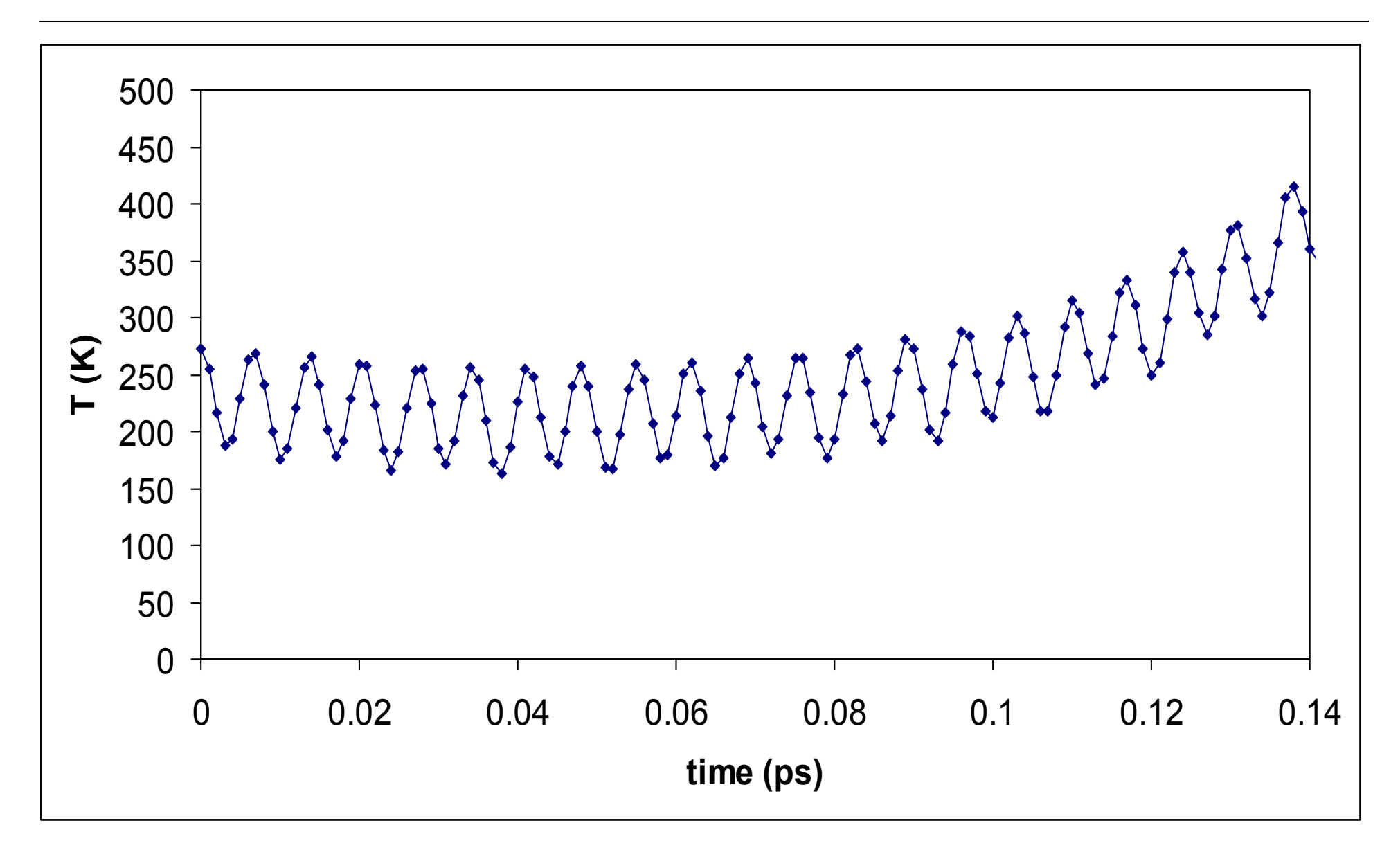

**Problem is in the velocity initialisation:** 

- assigning a temperature means a random velocity to each degree of freedom
- **n** this leads to motion in arbitrary directions
- so molecule rotates
- **n** overlaps with small c

Solution is to use a 7x7x7 box or control the initial velocities

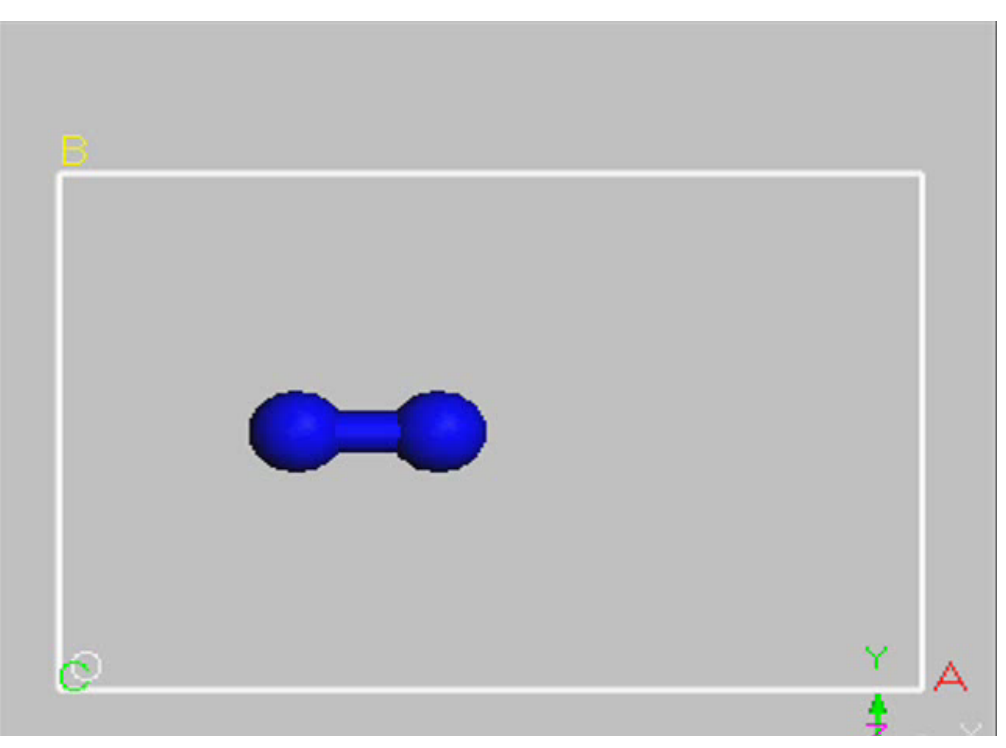

#### THE UNIVERSITY of York Default Nosé-Hoover in 7A<sup>3</sup> box

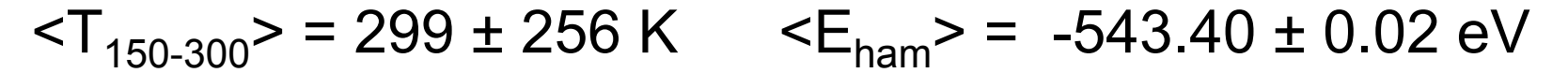

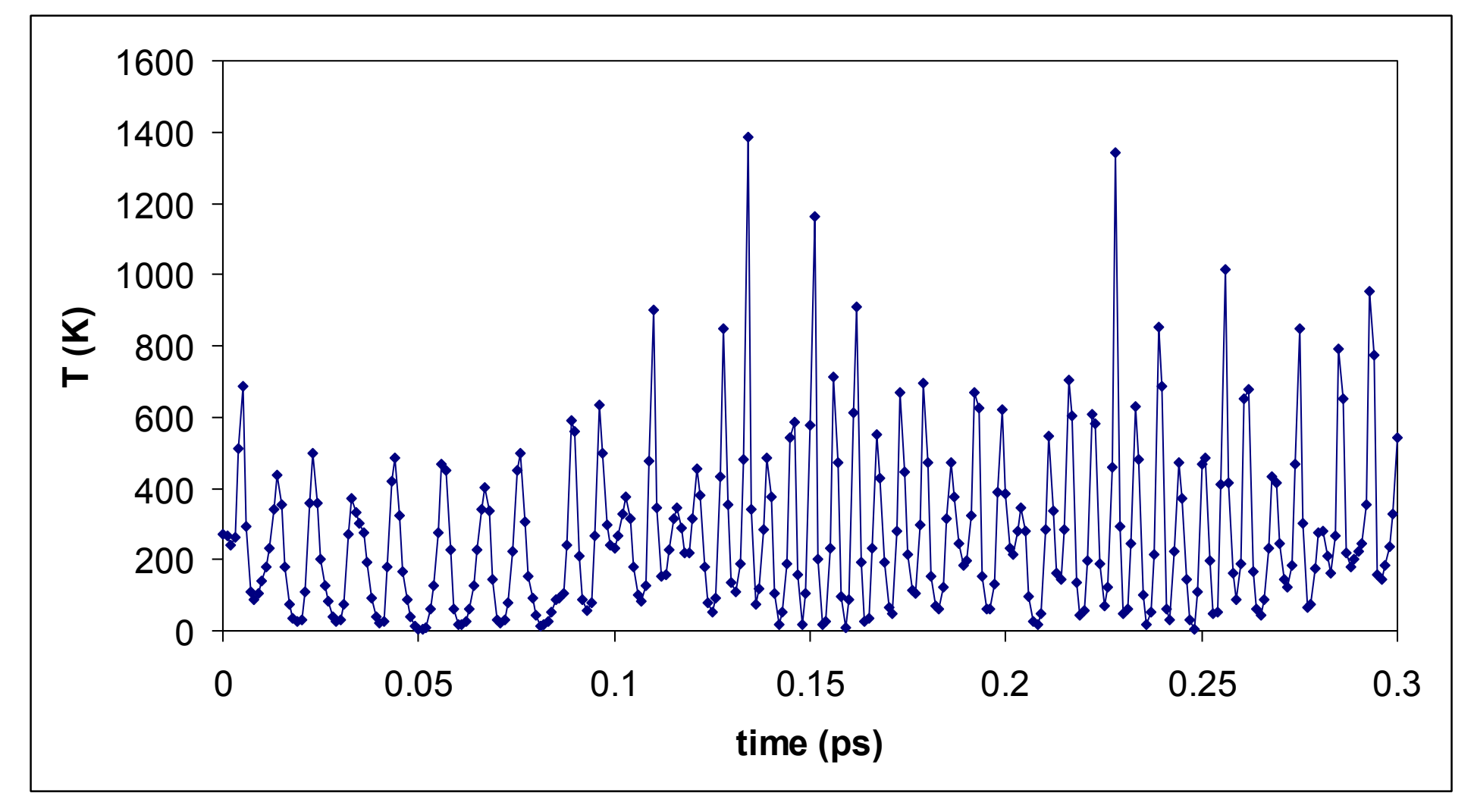

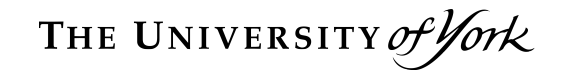

### **More advanced MD**

- $\blacksquare$  If doing NVE or NPH then can set T=0 K
	- But not if doing NVT or NPT!
	- So any initial velocity comes from the initial strain w.r.t. equilibrium, or by user input
- $\blacksquare$  Can set up any condition by editing the . cell file, e.g.

```
%block IONIC_VELOCITIES 
ang/ps
```
- **12.7 12.7 12.7 0.0 0.0 0.0 0.0 0.0 0.0**
- **0.0 0.0 0.0**

**<etc>** 

**%endblock IONIC\_VELOCITIES** 

NB  $\sqrt{3}$ \*12.7 Ang/ps ~ speed of sound in silicon

Hence can simulate high velocity shock, non-equilibrium MD, etc

- Can set up arbitrary initial conditions and hence simulate non-equilibrium systems
	- E.g. temperature gradient to measure heat flux
	- E.g. atom hitting surface to measure sticking coefficient
	- $\blacksquare$  E.g. shock wave supersonic impact and shock propagation - useful tool for probing high Temperature and Pressure physics – and useful to simulate as experiments can be hard to interpret and perform …

THE UNIVERSITY of York

#### NPT Statistical Mechanics

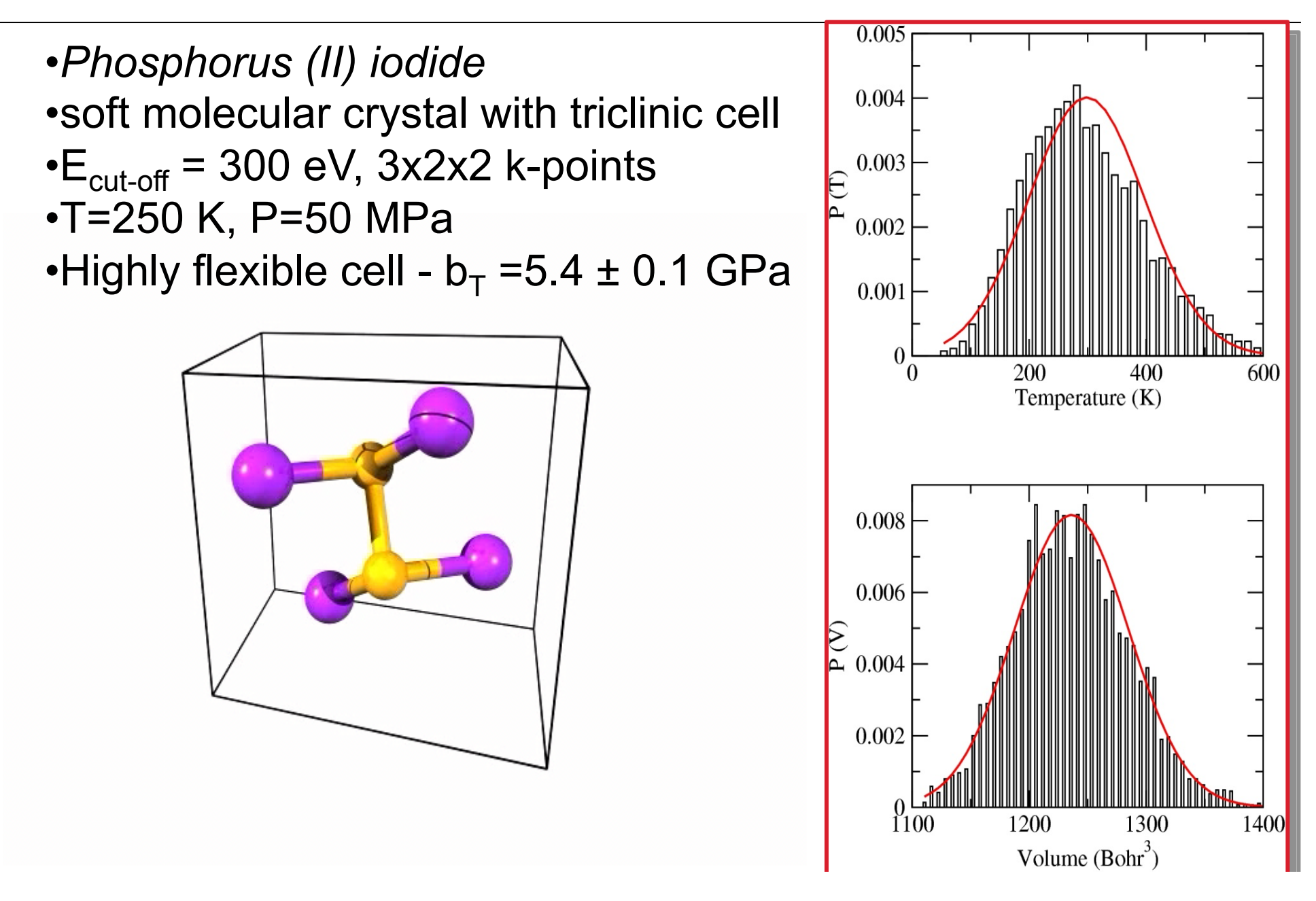

- MD typically generates a LOT of data!
	- $\blacksquare$  Interest in mean values + fluctuations + correlation functions + distribution functions, etc.
- Successive configurations are highly correlated so need to be careful with statistics
- Example CASTEP trajectory . md file:

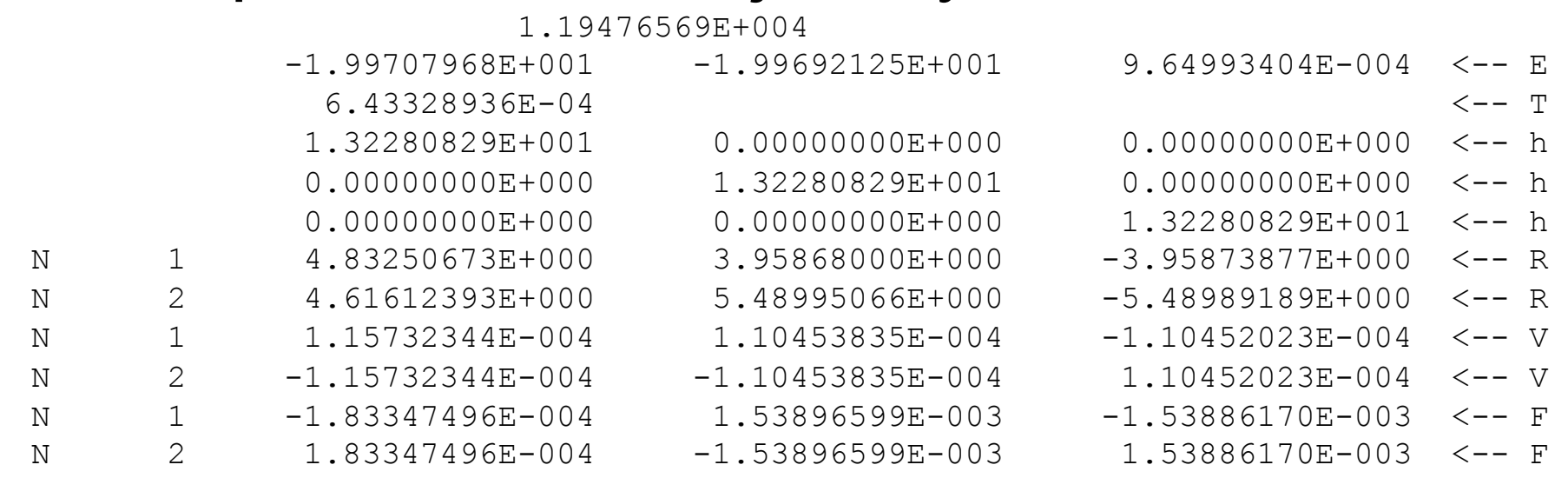

- $\blacksquare$  Using the . md file as input you can easily write your own analysis codes
	- $\blacksquare$  e.g. MDTEP designed as an example start
- MDTEP can calculate
	- radial distribution function, velocity autocorrelation function, mean-squared displacement, heat capacity, thermal expansion coefficient, bulk modulus, temperature and volume distributions
	- $\blacksquare$  and generate . xmol and . axsf files for standard Linux visualisation programs
- $\blacksquare$  The choice of time step should reflect the physics not the algorithm
	- e.g. smallest phonon period/10
	- **n** effects the conservation and stability properties of system
	- **n** Langevin: **md** ion  $t \sim 10$ \*period
	- <sup>n</sup> Nosé-Hoover: **md\_ion\_t** ~ period
	- **NPH or NPT: md cell**  $t \sim 100$ **\*period**
	- **n** equilibration time  $\sim$  5\*max( $\text{md}$  ion t,  $\text{md}$  cell t)
	- **BEWARE TRANSIENTS if sampling equilibrium** properties
	- Can use fast equilibration schemes (eg Berendsen form of velocity rescaling) to save CPU time
- Can use to 'freeze' fast motions that are not of interest and so use larger time step
- Linear constraints, e.g. fix atom position
- Non-linear constraints using RATTLE can also fix *bond-length*   $(r_x^1 - r_x^2)^2 + ...$ 
	- **n** e.g. H<sub>2</sub>O can use 2-3x larger  $\delta t$  with 'rigid molecule' approach
	- Currently working on bond/torsion angle constraints for structure optimisation …
- Can save time by only calculating expensive *ab initio* properties every **md\_sample\_iter** steps
- Useful as successive configurations very correlated and hence not so useful anyway!
	- $\blacksquare$  E.g. Calculate pressure if **calc\_stress=true** (useful for NVE and NVT ensembles), or
	- **propulation analysis if popn\_calculate=true**
	- Or can customize code as required, e.g. to write out density to file for fancy movies, etc
- MUST have good forces watch convergence!
- **Beware Equilibration** 
	- $\blacksquare$  sensitivity to initial conditions
	- $\blacksquare$  depends on the quantity of interest
- Not all configurations are equal
	- sampling and correlation
	- statistical inefficiency
- $\blacksquare$  Apply basic physics to the results
	- conservation laws, equipartition, etc

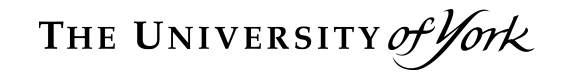

### **Summary**

- MD is a useful general-purpose tool for computer experiments
	- Widely applicable
	- e.g. to study finite temperature or time dependant or non-equilibrium phenomena
	- Much more than shown here!
- CASTEP can do all the basic MD
	- Working on some more exotic features
	- See next lecture for PIMD …
- "Understanding Molecular Simulation 2<sup>nd</sup> Ed."
	- D. Frenkel & B. Smit (2002). Very useful.
- **n** "Molecular Dynamics Simulations"
	- **J.M. Haile, (1992). Beginners guide.**
- **n** "Computer Simulation of Liquids"
	- M.P Allen & D.J. Tildesley (1987). Old but useful.
- **NET WWW.castep.org** web site
	- Useful MD and geometry optimisation tutorials, plus FAQs, on-line keyword listing, MDTEP download, etc.

 $\blacksquare$  4725 atoms (672 in flyer plate) for 2 ps Shock = 6 km/s  $\sim$  speed of sound in quartz

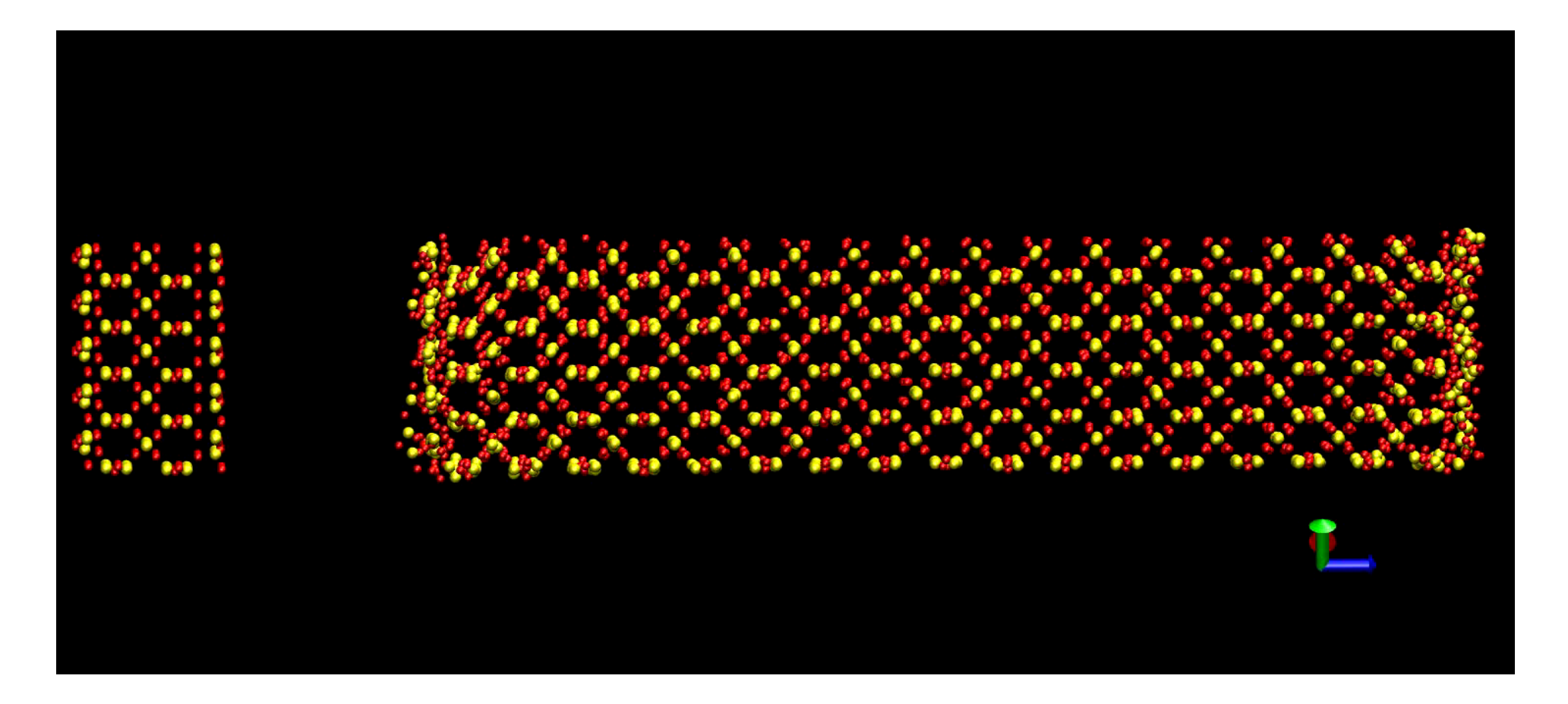